## **Pc Troubleshooting Reference Guide**

As recognized, adventure as capably as experience more or less lesson, anusement, as capably as contract can be gotten by just checking out a books pc troubles hooting reference guide moreover it is not directly done, you

We offer you this proper as well as easy pretension to acquire those all. We manage to pay for pc troubleshooting reference guide and numerous ebook collections from fictions to scientific research in any way. in the cours

Troubleshoot and Fix Computer Problems This troubleshooting guide will take you through all the fixes step by step. It's not uncommon to run into PC problems, especially if you built your own rig. Back to Menu Problem: All programs on the computer run slowly. Solution 1: Run a virus scanner. You may have malware running in the background that is slowing things down. Solution 2: Your computer may be running out of hard drive spac You've built your new PC, but something's not right--and you don't have the luxury of a manufacturer's warranty or tech support line. Here's how to fix problems with your do-it-yourself PC Download Free Pc Troubleshooting Reference Guide Pc Troubleshooting Reference Guide As recognized, adventure as skillfully as experience nearly lesson, amusement, as without difficulty as bargain can be gotten by just chec As a computer technician, there is a lot of information that we need to remember. DOS commands, BSOD STOP messages, Router passwords, IP addresses etc... and thats just to name a few. This is why I have created the Compute Computer Technicians Quick Reference Guide - Technibble Repair your installation of Windows If the individual a3dapi.dll file troubleshooting advice above is unsuccessful, performing a startup repair or repair installation should restore all Windows DLL files to their working v Recovery media.....124Maintenance.....15Schedules and tasks..... 15Keeping the computer free of dust, dirt, and heat ..... 15Cleaning the computer and monitor .....16Cleaning the computer vents.....16Cleaning the keyboard HP COMPUTER TROUBLESHOOTING AND MAINTENANCE MANUAL Pdf ... Check out - Windows 10 and Windows Server 2016 update history for a complete list of released updates. This section contains advanced troubleshooting topics and links to help you resolve issues with Windows 10 in an enterp

Troubleshooting aPC can be frustrating... Using Windows Tools for Troubleshooting PC Troubleshooting Basic Troubleshooting Techniques The Top 10 Computer Build Errors - How to troubleshoot a computer in 10 minutes! With Ea PC Troubleshooting No Post Diagnosis (NCIXTech Tips #54)<del>IT Support Tips: Howto Troubleshoot a Computer</del> Troubleshooting Common Hardware Problems - CompTIA A+ 220-901 - 4.1 MY PC DIED /Howto fix a PC that will not post How to fix a Dead External hard drive HDD - toshiba hard drive| LapFix Don't Waste \$1000 on Data RecoveryHard Disk Detect but Not Show up Problem Solved | Tamil How to Clear the CMOS - Reset the BIOS `u0026 Why Clicking hard drive dis-assembly. How to and what to expect. 500GIG Western Digita -<br>How to Troubleshoot a Dead PC My Computer is not Starting - Windows PC Booting up Problem Solved - 30sec Do you Need a Sound Card?How to Recover Data from External Hard Drive COMPUTER FIX GUIDE | TAGALOG How to Fix Autom -<br>Beginner's Guide to Microsoft Outlook<u>HowI did it Windows 10(Beginners Guide</u>) The Beginner's Guide to Excel Basics Tutorial TOP 10Desktop PC Issues and Problems with Solutions <u>Basic PC Troubleshooting</u> Test A Power Sup Pc Troubleshooting Reference Guide Homebrew PC troubleshooting 101: Here's where to start if... Computer Basics: Basic Troubleshooting Techniques How To Troubleshoot Your Home-Built PC | PCWorld Pc Troubleshooting Reference Guide - etlplp.funops.co Remove the hardware and turn the computer on again. If it' sworking, you need a more powerful power supply before adding this hardware. Faulty power supplies often occur after short circuits and power surges. Make sure you PC Troubleshooting Guide: Find Out Which Piece of Hardware. PC Troubleshooting Guides

HP DX2310 - MICROTOWER PC TROUBLESHOOTING MANUAL Pdf Download. PC guide fills the gap in the market between PC enthusiasts and the everyday user. Concise, easy-to follow tips and guides, alongside cutting-edge news and reviews are added daily by our expert team of writers. The PC guid

Official HP® Laptop & Desktop Computer Support Troubleshooting is a form of problem solving, often applied to repair failed products or processes on a machine or a system. It is a logical, systematic search for the source of a problem in order to solve it, and make the

Troubleshooting Windows 10 - Windows Client Management ...

Purpose of This Guide The Applied Biosystems 3130/3130xl Genetic AnalyzersMaintenance, Troubleshooting, and Reference Guideprovides instructions for maintaining the Applied Biosystems 3130/3130xl Genetic Analyzers. It incl

Maintenance, Troubleshooting, and Reference Guide

Page 1: Troubleshooting Guide Troubleshooting Guide HP Compaq Business Desktops dx2310/dx2318Microtowers Models Document Part Number: 480673-001 February 2008 This guide provides helpful hints and solutions for troubleshoo

Homepage - PCGuide

653 Computer Hardware. 1121 Electronics. 445 Game Console. 1333 Household. 109 iPod. 1204 Mac. 4689 Medical Device. 3946 PC. 2850 Phone. 258 Portable Media Player. 142 Skills. 1121 Tablet. 181 Vehicle

Repair Manuals for Every Thing - iFixit

This is a quick reference for on- the-job PC repair and maintenance! Get essential PC troubleshooting and diagnostic information from this handy pocket reference. Packed with code tables, commands, symptom summaries, solut

Pc Technician's Troubleshooting Pocket Reference (Hardware ...

A reference guide to the Inspiron Desktop Diagnostic Indicators Note : This rough rule of thumb is for when your PC was working ok: When your PC resumes from Sleep, it goes straight to your login screen

Windows 10. Troubleshooting sleep & hibernation issues on ...

Troubleshooting - Wikipedia

PC expert Stephen Bigelow provides real- world examples and condition-specific troubleshooting advice that will have you fixing common and little- known PC problems in no time. - Identify, de-assemble, and replace each sub

Troubleshooting, Maintaining & Repairing PCs (Hardware ...

walteram@openoffice.org has contributed this HOW-TO and is basing it on the User Guide Troubleshooting Chapter. Modifications and updates Version Date Description of Change [1.0] [2006-02-23] [grs: Initial edition issued f

Copyright code : b195df963a307db97d67a6d7448997b0

Troubleshooting HDMI Display and Sound Issues (Windows 10, 8, 7) > Diagnosing a Liquid Crystal Display (LCD) for Damage > Identify your computer for manuals and specific product information Enter your serial number, produc

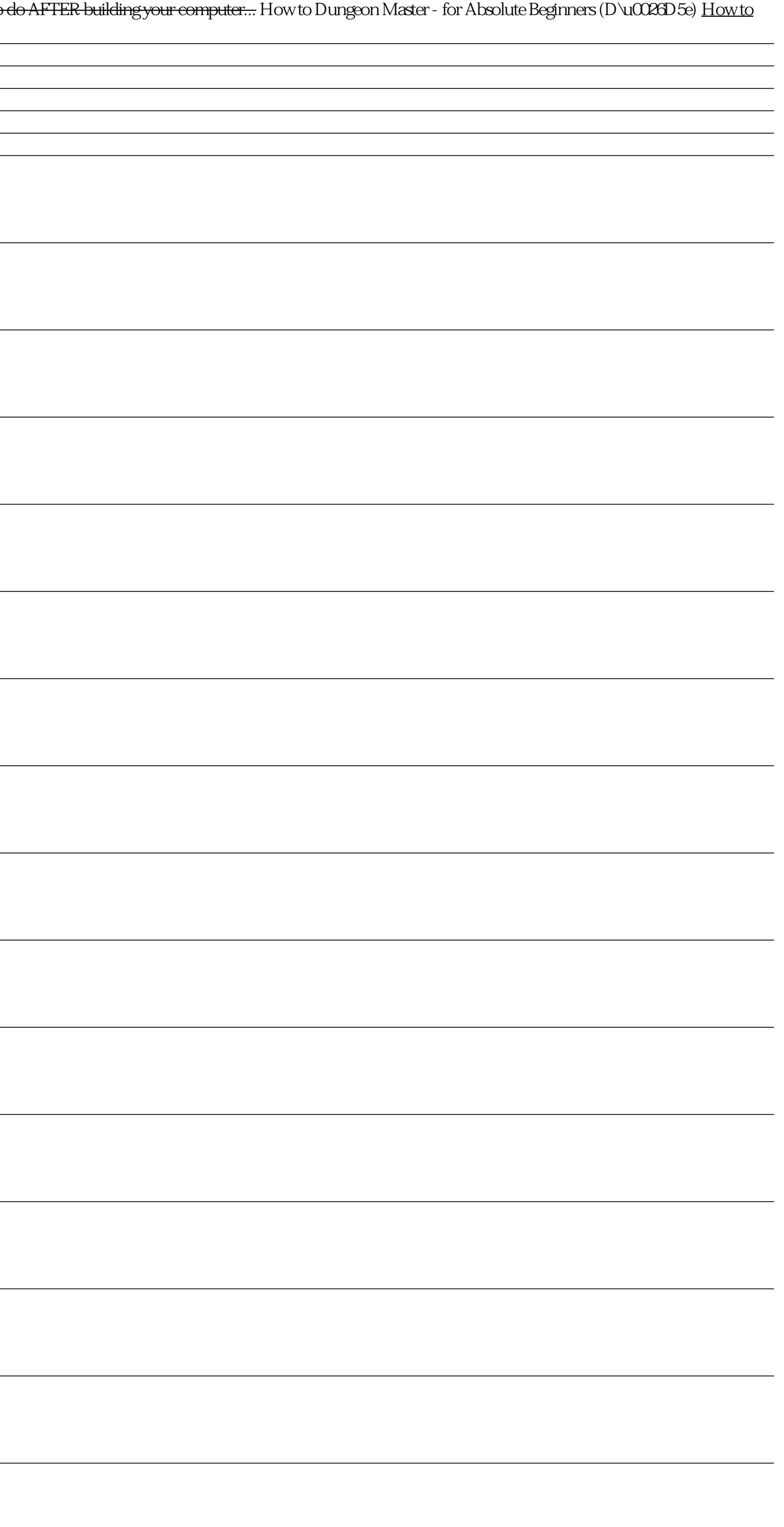